## **COMO INSTALAR SISTEMA DE MONITORAMENTO DE CÂMERA – PASSO A PASSO, DICAS, FOTOS**

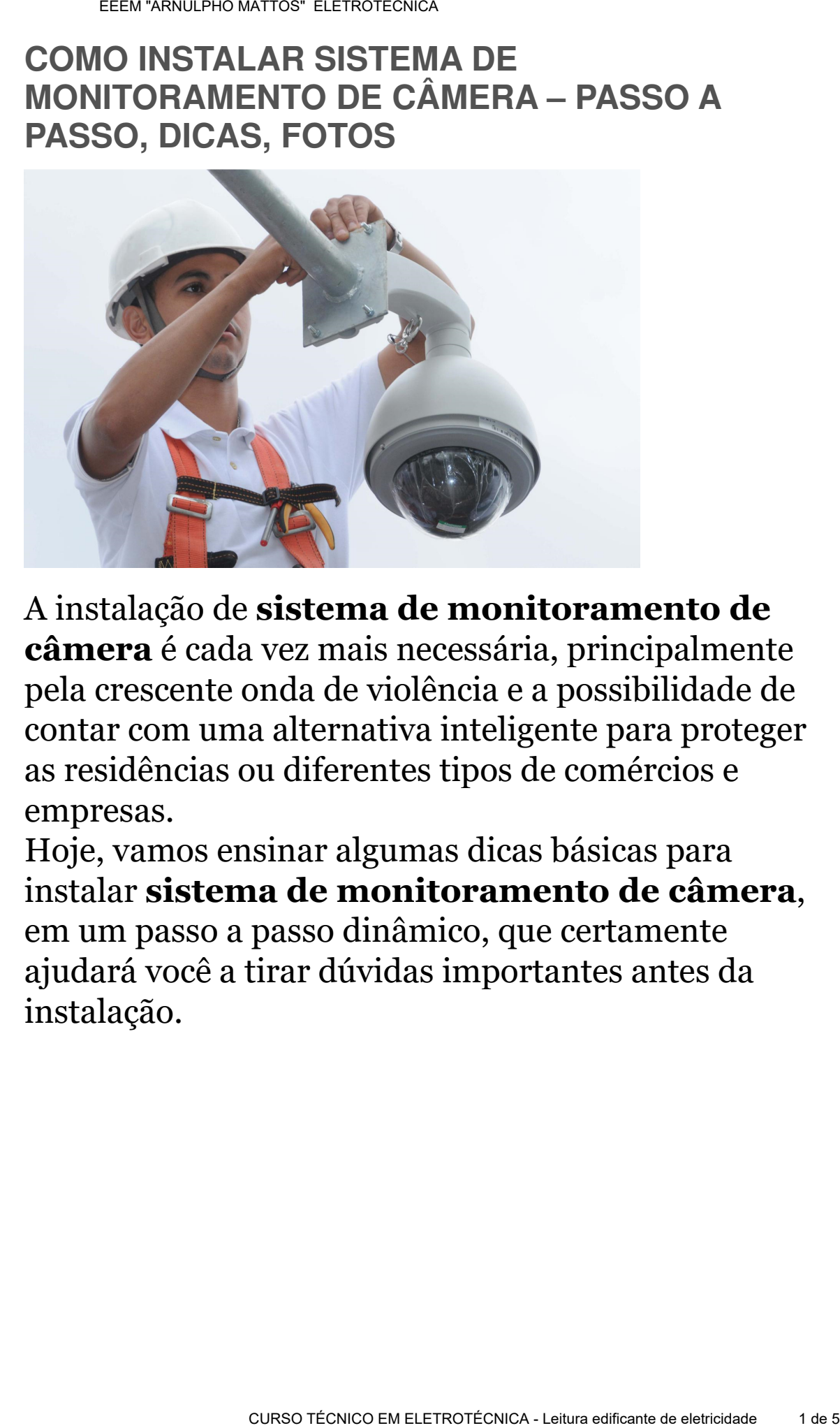

A instalação de **sistema de monitoramento de câmera** é cada vez mais necessária, principalmente pela crescente onda de violência e a possibilidade de contar com uma alternativa inteligente para proteger as residências ou diferentes tipos de comércios e empresas.

Hoje, vamos ensinar algumas dicas básicas para instalar **sistema de monitoramento de câmera**, em um passo a passo dinâmico, que certamente ajudará você a tirar dúvidas importantes antes da instalação.

Como instalar sistema de monitoramento de câmera – Passo a passo

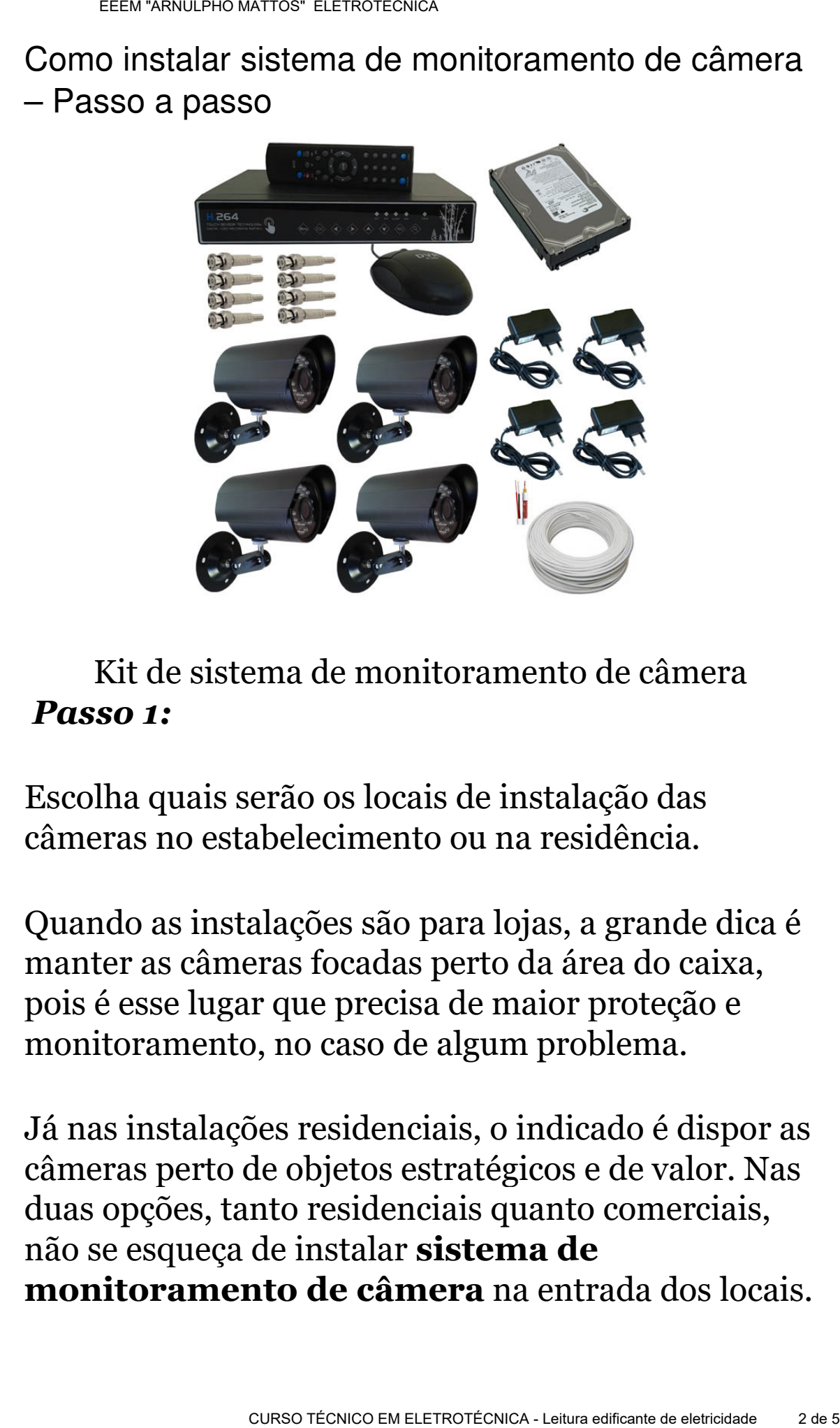

#### Kit de sistema de monitoramento de câmera *Passo 1:*

Escolha quais serão os locais de instalação das câmeras no estabelecimento ou na residência.

Quando as instalações são para lojas, a grande dica é manter as câmeras focadas perto da área do caixa, pois é esse lugar que precisa de maior proteção e monitoramento, no caso de algum problema.

Já nas instalações residenciais, o indicado é dispor as câmeras perto de objetos estratégicos e de valor. Nas duas opções, tanto residenciais quanto comerciais, não se esqueça de instalar **sistema de monitoramento de câmera** na entrada dos locais.

# *Passo 2:*

Faça a montagem das câmeras nos tetos ou nas paredes, ou também há a possibilidade de colocar elas em algumas mobílias, desde que sejam altas.

Os pontos mais altos são responsáveis por ângulos muito maiores, diminuindo assim o surgimento de pontos cegos.

# *Passo 3:*

Em sistemas de monitoramento cabeados, pegue a câmera e corra os seus fios até o dispositivo de gravação DVR. Neste caso, normalmente será necessário um fio para cada câmera, pois cada um deles transportará o sinal e a energia.

Não se esqueça de esconder os fios ao final, para evitar acidentes e também para não deixar que eles fiquem à mostra.

No caso de **sistema de monitoramento de câmera** que sejam sem fio, conecte em seu disposto DVR o receptor. Neste caso, também será necessário conectar cada câmera de maneira individual em tomadas. **EREGADE ELETRONS**<br> **EREGADE 21:**<br> **EREGADE 21:**<br> **EREGADE SOLUTE AND ENTERTRONS AND ENGLICATIONS AND DESCRIPT AND AND DESCRIPT AND SOMEON THE SOLUTION ON DURING THE SURFORM CONTINUO ASSIMO A ELETRO SURFORM CONTINUO ASSIM** 

## **Passo 4:**

Você precisa escolher um dispositivo de gravação DVR. Pense na quantidade de vídeos que você deseja armazenar em uma única vez, a dimensão das instalações e não se esqueça do principal: quanto em dinheiro você terá disponível para investir.

Se você deseja armazenar grandes quantidades de vídeos, o ideal é escolher um sistema de alta qualidade. Só não se esqueça de que esses sistemas, que têm inclusive um monitor, podem ser mais caros.

Você também pode transformar o seu PC em um sistema de gravação com auxílio de um cartão DVR. Nesta hora é bacana pensar em um profissional, para que ele instale o cartão na sua CPU, mas a economia vale a pena no final, pois será possível armazenar uma grande quantidade de vídeos, com cerca da metade do preço quando comparado ao DVR de grande qualidade. ETANZABABA CENDENCAESA<br>
instalações e não se esqueça do principal: quanto em<br>
dinheiro você terá disponível para investir.<br>
Se você descia armazenar grandes quantidades de<br>
vídeos, o ideal é escolher um sistema de alta<br>
qu

Você também pode fazer a escolha de uma interface que seja mais econômica, em uma unidade que pode se conectar através do cabo USB ao seu PC. Apesar de armazenar menos vídeos, essas interfaces armazenam uma boa quantidade de dados, de maneira mais econômica, que atende necessidades de usuários medianos.

#### *Passo 4:*

Para conectar as câmeras ao dispositivo DVR, fixe os fios no caso de sistemas de cabeamento, ou os conecte no receptor no caso dos sem fio.

Escolha um DVR que tenha a quantidade de entradas necessárias para todas as câmeras que você deseja instalar, em casos de sistema cabeados.

### *Passo 5:*

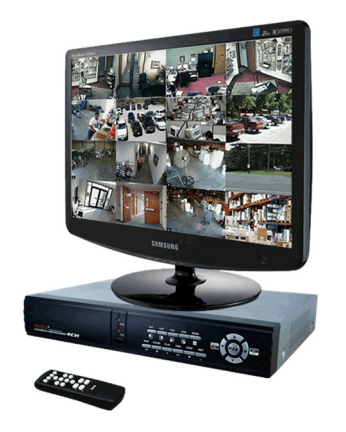

Sistema de monitoramento de câmera Por fim, faça a instalação do software de monitoramento em seu computador, e siga as instruções do fabricante.

Dicas sobre sistema de monitoramento de câmera

Grande parte do **sistema de monitoramento de câmera** do tipo DVR, funciona com base no sistema Windows. Caso você tenha outro tipo de sistema, pode ser melhor apostar em um dispositivo de alta qualidade. E você, o que achou deste artigo sobre **sistema de monitoramento de câmera?** quer conferir um artigo sobre outro tema também? Deixe as suas sugestões nos comentários. Quem sabe não podemos escrever o próximo artigo especialmente para você? EEN "ARTESTADE ELETRON A CONTENTINA CONTENTING CONTENTING CONTENTING CONTENTING CONTENT CONTENT CONTENT CONTENT CONTENT CONTENT CONTENT CONTENT CONTENT CONTENT CONTENT CONTENT CONTENT CONTENT CONTENT CONTENT CONTENT CONTEN